# **Einleitung**

Objekttyp: **Chapter**

Zeitschrift: **Berichte des Geobotanischen Institutes der Eidg. Techn. Hochschule, Stiftung Rübel**

Band (Jahr): **60 (1994)**

PDF erstellt am: **28.06.2024**

### **Nutzungsbedingungen**

Die ETH-Bibliothek ist Anbieterin der digitalisierten Zeitschriften. Sie besitzt keine Urheberrechte an den Inhalten der Zeitschriften. Die Rechte liegen in der Regel bei den Herausgebern. Die auf der Plattform e-periodica veröffentlichten Dokumente stehen für nicht-kommerzielle Zwecke in Lehre und Forschung sowie für die private Nutzung frei zur Verfügung. Einzelne Dateien oder Ausdrucke aus diesem Angebot können zusammen mit diesen Nutzungsbedingungen und den korrekten Herkunftsbezeichnungen weitergegeben werden.

Das Veröffentlichen von Bildern in Print- und Online-Publikationen ist nur mit vorheriger Genehmigung der Rechteinhaber erlaubt. Die systematische Speicherung von Teilen des elektronischen Angebots auf anderen Servern bedarf ebenfalls des schriftlichen Einverständnisses der Rechteinhaber.

### **Haftungsausschluss**

Alle Angaben erfolgen ohne Gewähr für Vollständigkeit oder Richtigkeit. Es wird keine Haftung übernommen für Schäden durch die Verwendung von Informationen aus diesem Online-Angebot oder durch das Fehlen von Informationen. Dies gilt auch für Inhalte Dritter, die über dieses Angebot zugänglich sind.

Ein Dienst der ETH-Bibliothek ETH Zürich, Rämistrasse 101, 8092 Zürich, Schweiz, www.library.ethz.ch

## **http://www.e-periodica.ch**

Ber.Geobot.Inst.ETH, Stiftung Rubel, Zürich 60 (1994). 54-61

# Benützerfreundliche Computerprogramme zum Bearbeiten von Vegetationstabellen und Auswerten von Zeigerwerten

Peter BOLLIGER und Hans MÄRKI

### 1. EINLEITUNG

Die hier beschriebenen Programme sind von Hans Märki für die Ausbildung von Landschaftsarchitektinnen und -architekten an der Ingenieurschule ITR in Rapperswil entwickelt worden. Sie wurden bewusst einfach und freundlich gestaltet. Vielleicht gerade darum werden die Programme in vielen Büros heute auch professionell eingesetzt. Das einfache Vegetationstabellen-VEG ergänzt sich vorzüglich mit dem leistungsfähigen tungsprogramm MULVA-4 (WILDI/ORLOCI). Bei der Entwicklung der Progamme wurden Schnittstellen zu andern Vegetationsprogrammen, resp. Datenbanken und Exportmöglichkeiten in verbreitete Tabellenprogramme (Excel) vorgesehen und verwirklicht. Der letzte Programmausbau wurde durch das Büro Burger und Stocker in Lenzburg ermöglicht. Um die gramme einem weiten interessierten Kreis zur Verfügung zu stellen und um ihre Weiterentwicklung zu ermöglichen, sind sie seit 1993 public domain.

VEG und AUS sind Jahrringe-Programme: Unter der jüngsten Macintosh-Rinde sind die UNIX-, und MSDOS-Jahrringe früherer Versionen von 1984 und 1987 erkennbar. Die Jahrringe sind entstanden, da bei jeder Portierung jeweils nur ein kleiner Teil des grammcodes neu geschrieben werden musste.

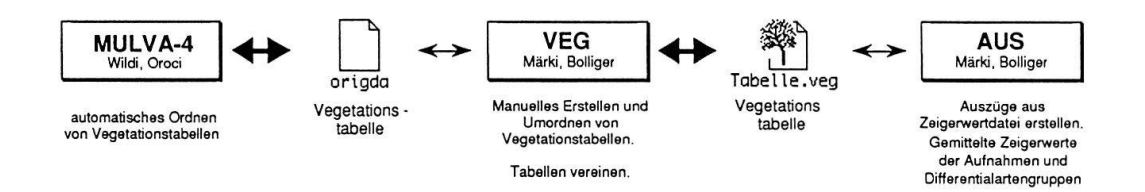

Fig. 1. Das Zusammenspiel der Programme. Das Programm VEG eignet sich zur Eingabe und manuellen Auswertung von Vegetationstabellen. Die Tabelle kann zur automatisierten Auswertung in das leistungsfähige Programm MULVA-4 eingelesen werden, nachdem sie als origda-Datei gespeichert wurde. Zur geordneten Tabelle berechnet das Programm AUS die gemittelten Zeigerwerte.

#### $2.$ VEGETATIONSTABELLEN BEARBEITEN, DAS **GRAMM "VEG"**

### 2.1. DER ANWENDER SIEHT IMMER DIE VEGETATIONS-TABELLE VOR SICH

Das Programm VEG ist ebenso bedienungsfreundlich wie Macintosh-Programme: Gleichzeitig lassen sich verschiedene Vegetationstabellen, Stetigkeitstabellen und Schlüssel auf dem Bildschirm darstellen. Für jede Tabelle kann zudem die Schriftgrösse gewählt werden. Dies ist für Das Programm VEG ist ebenso bedienungsfreundlich wie Macintosh-den Bearbeiter sehr angenehm, weil das Editieren in einer grossen Schrift möglich ist und für das Umordnen, bei dem ein möglichst grosser Tabellenausschnitt gewünscht wird, auf eine kleinere Schrift umgeschaltet werden kann. So ist es möglich, auf einem A3-Schirm einen Tabellenausschnitt von max. 120 Arten und 220 Aufnahmen darzustellen.